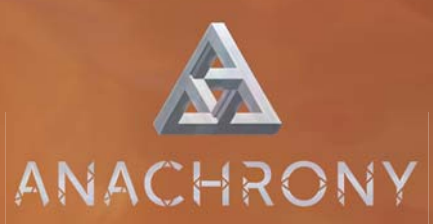

# **CHRONOBOT & CHRONOSSUS**

ADVERSAIRES SOLO

**LIVRET DE RÈGLES**

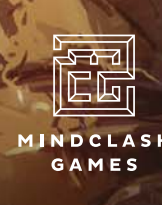

www.mindclashgames.com

### **MATÉRIEL**

NOTE : Le matériel utilisé par l'Adversaire Solo est double face. Une face pour le Chronobot . l'autre pour le Chronossus  $\bullet$ . Utilisez celle correspondant à l'Adversaire que vous choisissez.

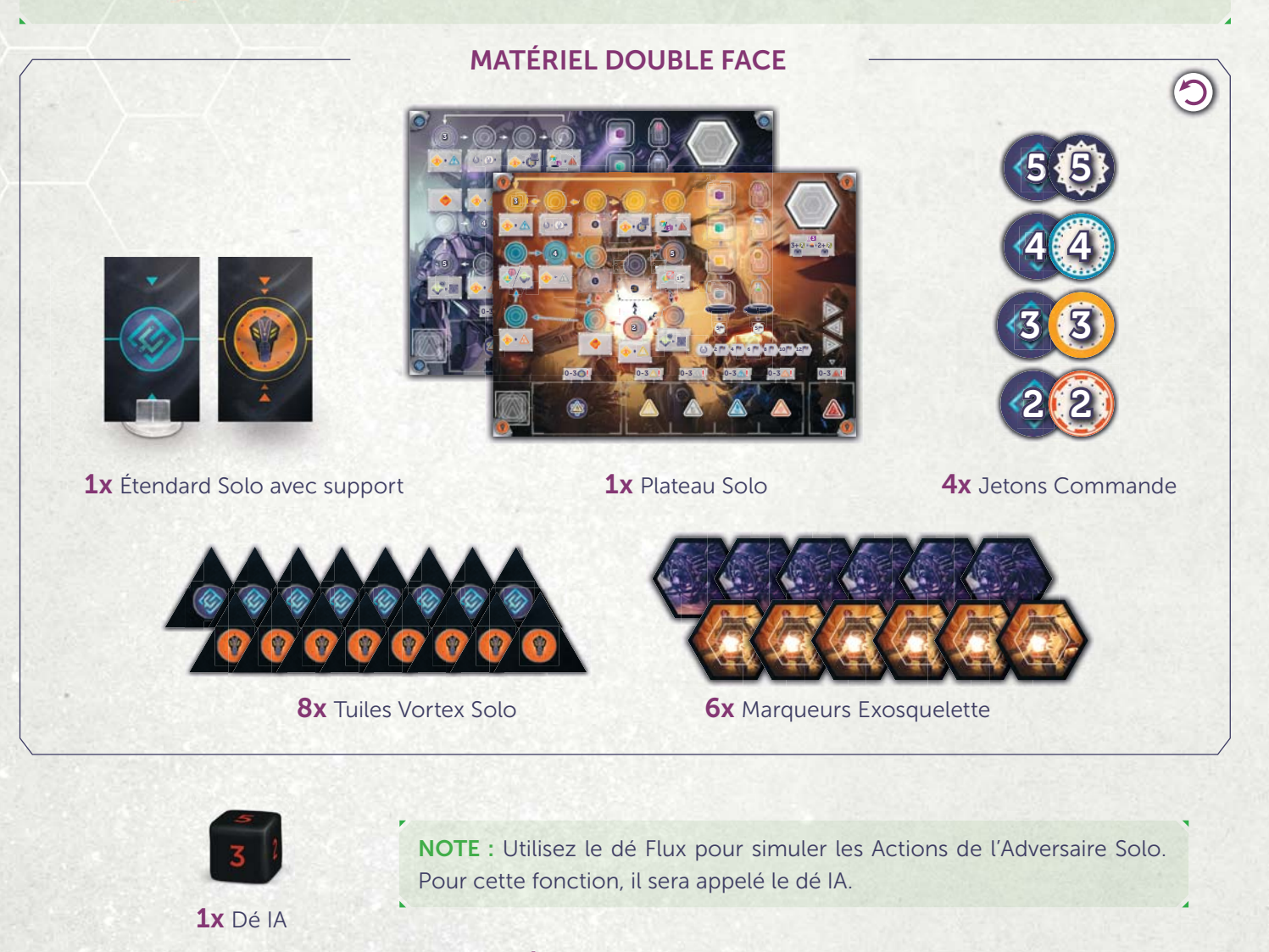

 $\begin{array}{|c|c|c|c|}\n\hline\n0 & 1 & 2 & 4\n\end{array}$ 

 $1<sup>2</sup>$   $1<sup>2</sup>$ 

284

 $\mathbf{D}$ 

W

 $\times$ 5 $\times$ 

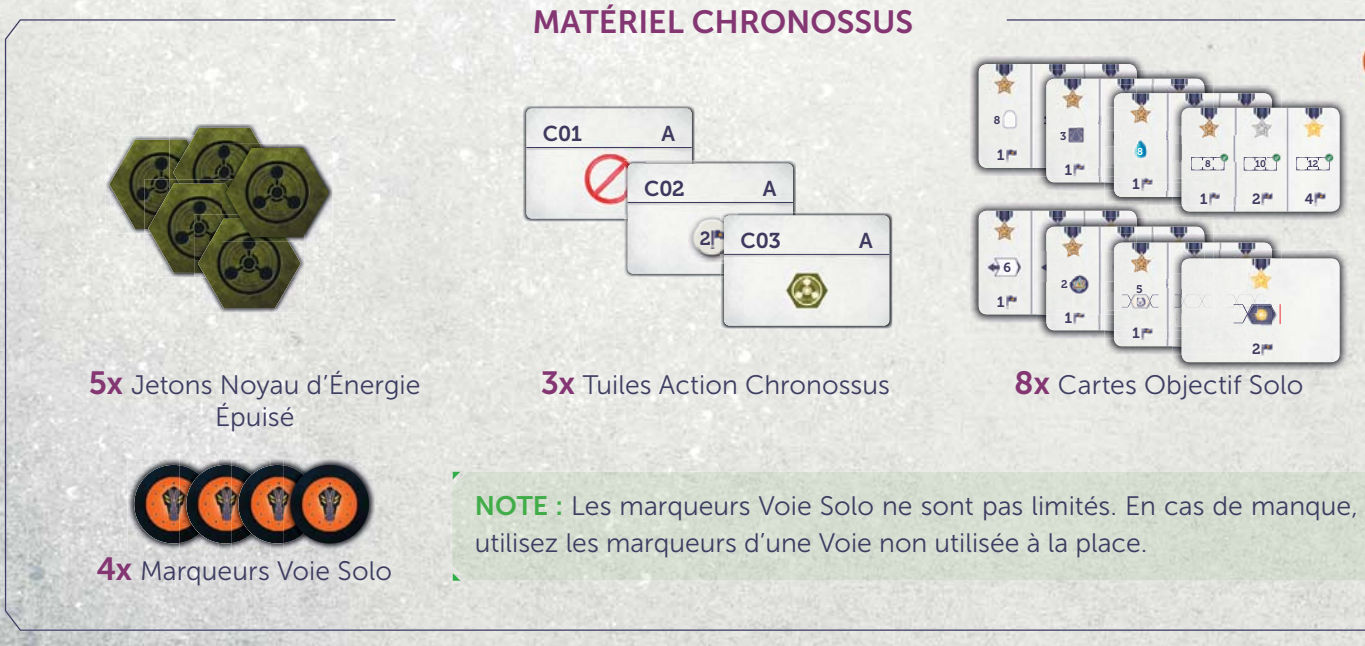

### **AJOUT PAR MODULE**

**NOTE :** Le matériel qui n'est ajouté au jeu qu'avec certains modules est indiqué avec l'icône correspondante.

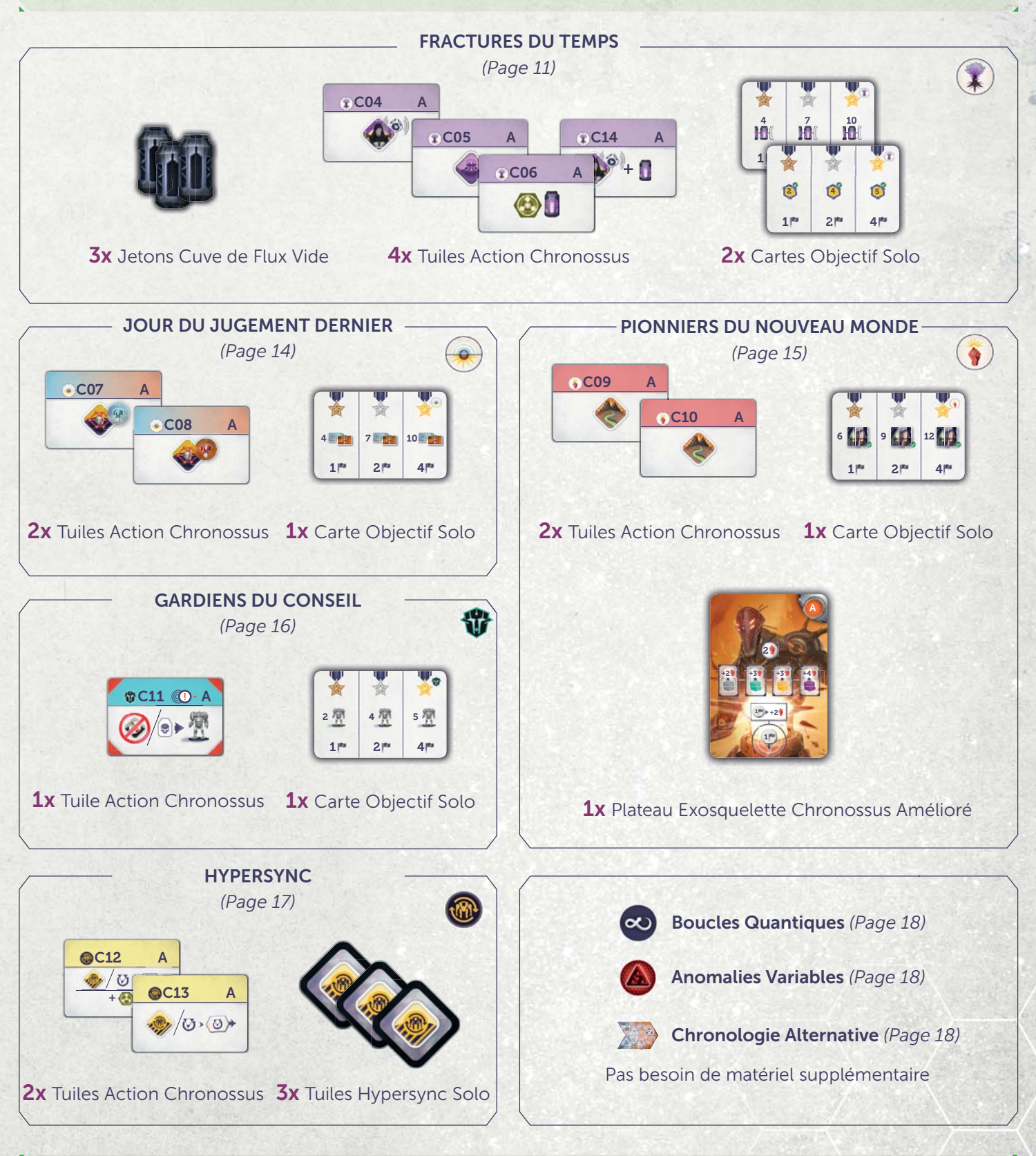

**NOTE :** Le module Intrigues du Conseil  $\bullet$  n'est pas compatible, puisqu'il est basé sur l'intéraction entre les joueurs.

NOTE : Les Bâtiments Imbriqués  $\bigoplus$  et les Bâtiments Neutronide (f) sont compatibles et ne nécessitent pas de matériel supplémentaire ni d'ajustement des règles.

### **RÈGLES CHRONOBOT**

*Le Chronobot a été renvoyé d'un futur alternatif dévasté dans le but de trouver et d'éliminer la cause d'une guerre qui a tout détruit. Bien que créé avec les meilleures intentions, il a identifié l'humanité comme le vrai problème — la racine de la destruction à venir.*

*Interprétant mal sa tâche initiale, le Chronobot est désormais déterminé à prendre la direction de toute l'humanité, même s'il doit détruire les Voies ou la Capitale elle-même, pour atteindre son but.*

Le Chronobot est l'un des deux adversaires du mode Solo d'Anachrony, jouable seulement avec le jeu de base. Dans ces règles, "vous" désigne le joueur humain, tandis que "Chronobot" ou "il" désigne votre adversaire.

**NOTE :** Si vous avez joué avec le Chronobot originel, inclus dans la première version d'Anachrony, référez-vous à l'Annexe pour le résumé des changements.

### **CHANGEMENTS DANS LA MISE EN PLACE MISE**

Installez le jeu pour une partie à 2 joueurs dont un des deux sera le Chronobot. Utilisez la face Chronobot du plateau Solo. Effectuez aussi les modifications suivantes :

- Le Chronobot reçoit ses 6 Exosquelettes et ses 8 tuiles Vortex ; il ne reçoit pas de Ressource ni d'Ouvrier. **1**
- **•** Laissez les cartes Condition de Fin de Partie dans la boîte.
- **•** Placez le plateau Chronobot à côté du plateau principal et placez les 4 jetons Commande sur les 4 cases indiquées. Le Chronobot n'utilise pas de marqueur Voie.
- Placez son Étendard sur l'emplacement Premier Joueur ; il est premier joueur pour la première Époque. Vous **4** recevez 1 Eau de plus (car vous êtes le deuxième joueur).
- **•** Vous pouvez choisir d'utiliser la face "A" ou "B" de votre plateau Joueur.
- Pour une partie plus difficile, appliquez la variante décrite dans les règles du jeu de base : couvrez l'emplacement **6** de droite du Conseil Mondial avec une tuile Emplacement Indisponible.

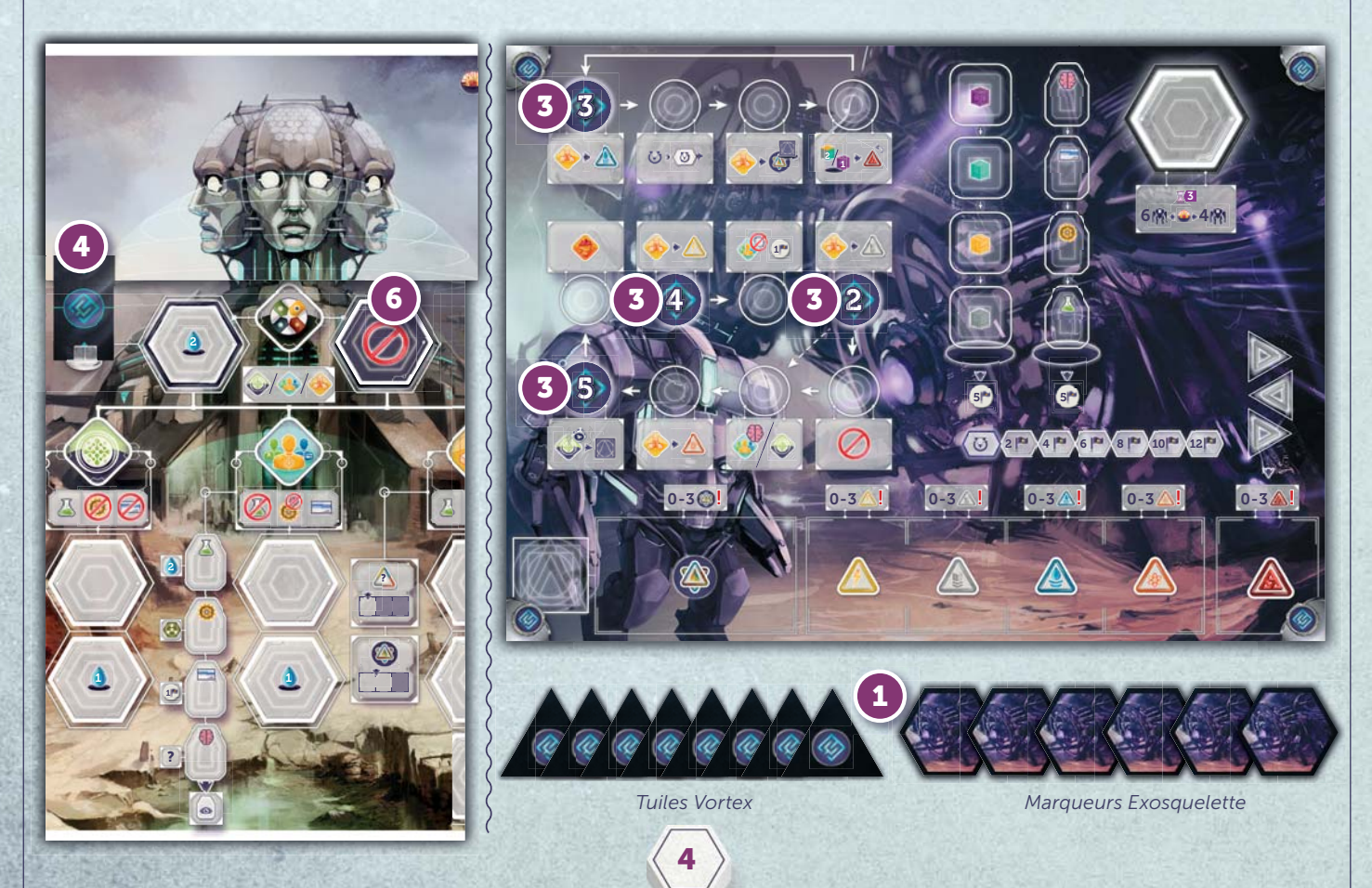

### 2 **PHASE PARADOXE**

Le Chronobot lance le dé Paradoxe en dernier. S'il gagne une Anomalie, il arrête ses lancers (comme pour vous), puis retire n'importe quel jeton Vortex de la tuile Chronologie où il a le plus de jetons Vortex (en cas d'égalité, choisissez la plus ancienne). S'il devait gagner une Anomalie alors qu'il en possède déjà 3, il n'en gagne pas et ne retire pas de jeton Vortex.

### **X 3 PHASE MISE SOUS TENSION**

**Pendant les Époques pré-Impact, le Chronobot met toujours 6 Exosquelettes Sous Tension. Après l'Impact, il n'en met que 4.** Le Chronobot ne gagne ou ne dépense pas de Noyau d'Énergie ou d'Eau. Ses marqueurs Exosquelette Sous Tension sont placés les uns sur les autres sur l'emplacement en haut à droite de son plateau.

### 4 **PHASE VORTEX**

Elle s'effectue dans l'ordre des joueurs. Pour le Chronobot, lancez le dé Paradoxe et placez autant de tuiles Vortex que le nombre indiqué par le dé. Le Chronobot ne gagne rien lorsqu'il place des jetons Vortex et le type de tuile Vortex placé n'a pas d'importance. Vous choisissez de 0 à 2 tuiles Vortex à placer, comme d'habitude.

**Z X 5 PHASE TOURS D'ACTION .** 

Lors du tour du Chronobot, lancez le dé IA. **1** Le Chronobot effectue l'Action indiquée au-dessus ou en dessous du jeton avec ce numéro, **2** puis avance ce jeton d'une case. **3** S'il y a déjà deux jetons sur la case d'arrivée, déplacez d'abord celui du dessus avant de déplacer le jeton actif.

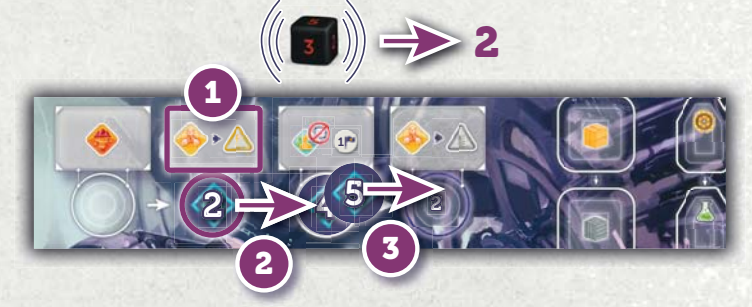

### **RÈGLES GÉNERALES DES ACTIONS DU CHRONOBOT :**

- Le Chronobot n'utilise pas d'Ouvrier pour faire les Actions du plateau Principal, juste des Exosquelettes vides.
- Il ne paye jamais le coût des Actions et ignore ce qui est imprimé sur les emplacements d'Action et les tuiles Capitale Détruite. Il ne se place pas sur les tuiles Capitale Détruite face indisponible.
- Il se place toujours sur l'emplacement disponible le plus haut des Actions de la Capitale.
- S'il n'y a pas d'emplacement disponible sur l'Action de la Capitale désignée par le dé, il se place sur le Conseil Mondial en prenant toujours la place du Premier Joueur si elle est disponible.

### **ACTIONS ÉCHOUÉES**

Si une Action ne peut pas être effectuée car il n'y a pas d'emplacement disponible, il ne place pas d'Exosquelette et reçoit 1 PV à la place. Si une Action peut être occupée mais pas effectuée (voir des exemples dans les Actions ci-après), le Chronobot place un Exosquelette et reçoit 1 PV au lieu de réaliser l'Action.

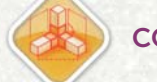

#### **CONSTRUIRE**

Chaque Action Construire du Chronobot concerne un type de Bâtiment (ou Superprojet). Lorsqu'il Construit, le Chronobot prend toujours le Bâtiment qui rapporte le plus de PV. En cas d'égalité, il prend celui de la deuxième pile. S'il a déjà 3 Bâtiments de ce type, il ne prend rien (mais place un Exosquelette pour bloquer l'emplacement d'Action et gagne 1 PV pour avoir Échoué l'Action).

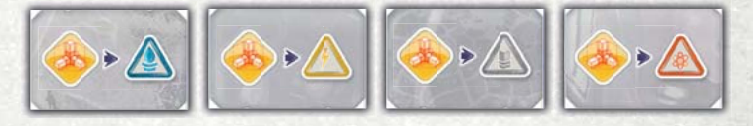

Lorsqu'il Construit un Superprojet, le Chronobot défausse d'abord une Découverte (de n'importe quelle forme ou icône ; s'il en a plusieurs, il défausse l'une de celle qu'il possède le plus—au hasard en cas d'égalité). Puis il prend le Superprojet face visible qui rapporte le plus de PV de n'importe quelle Époque (la plus ancienne en cas d'égalité).

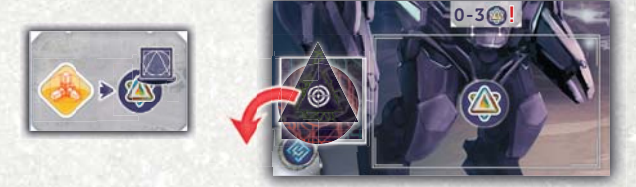

Si "Construire un Superprojet" est tiré et que le Chronobot n'a pas de Découverte à défausser ou qu'il possède déjà 3 Superprojets, il ne fait rien (mais place un Exosquelette pour bloquer l'emplacement d'Action et gagne 1 PV pour avoir Échoué l'Action).

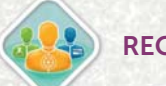

#### **RECRUTER**

Lorsqu'il Recrute, le Chronobot prend un type d'Ouvrier qu'il ne possède pas encore, en respectant les priorités ci-dessous. Si ce type d'Ouvrier n'est pas disponible, il en prend un qui est disponible suivant l'ordre de priorité. Il ne reçoit pas le bonus de Recrutement correspondant (D), mais reçoit 1 PV quel que soit le type d'Ouvrier.

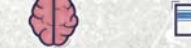

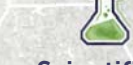

**Génie > Administrateur > Ingénieur > Scientifique**

Une fois qu'il possède au moins un Ouvrier de chaque type, il en défausse un de chaque et gagne 5 PV.

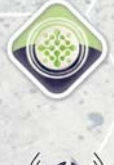

Lorsqu'il Recherche, il lance seulement le dé Forme et prend n'importe quelle Découverte de cette forme.

### **RECRUTER UN GÉNIE / RECHERCHER**

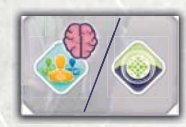

Lorsqu'il effectue cette Action, il effectue l'Action Recruter (voir page précédente) seulement si un Génie est disponible, récupérant aussi 1 PV (même si le Chronobot possède déjà un Génie). S'il n'y a pas de Génie disponible, il effectue une Action Rechercher (voir ci-dessus).

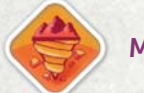

**MINER**

Lorsqu'il Mine, le Chronobot détermine les Ressources (2) qu'il va prendre.

- En priorité, des Ressources qu'il ne possède pas.
- En cas d'égalité, dans l'ordre suivant :

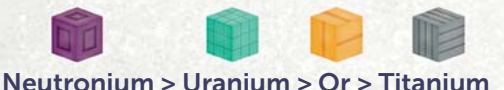

Ensuite, il se place sur l'emplacement d'Action où ces 2 Ressources peuvent être prises. S'il y a plusieurs possibilités, il se place sur l'emplacement le plus haut.

Une fois qu'il possède 1 Ressource de chaque type, il les défausse et gagne 5 PV.

### **RECHERCHER VOYAGE TEMPOREL**

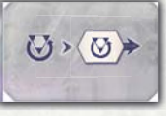

Quand "Voyage Temporel" est tiré, il récupère une de ses tuiles Vortex d'une tuile Chronologie passée qui possède le plus de ses jetons Vortex (la plus ancienne en cas d'égalité) et avance d'une case sur la piste Voyage Temporel.

Le Chronobot ne place pas d'Exosquelette. S'il n'a pas de tuiles Vortex sur la Chronologie, l'Action échoue et il marque 1 PV à la place.

### **RETIRER UNE ANOMALIE**

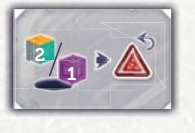

Chaque fois que "Retirer une Anomalie" est tiré, il défausse 2 Ressources. Choisissez celles qu'il a en plus grand nombre ; en cas d'égalité, suivez cet ordre :

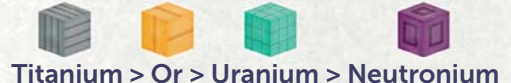

1 Neutronium vaut 2 non-Neutronium lors du calcul de la priorité et de la défausse. Puis, s'il a les Ressources à défausser, il retire 1 Anomalie. S'il n'a pas les Ressources ou d'Anomalie à retirer, l'Action échoue et il gagne 1 PV à la place.

#### **REBOOT**

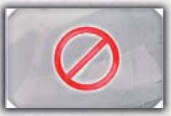

Chaque fois que "Reboot" est tiré, le Chronobot ne fait rien. Ce n'est pas un échec d'Action, il ne gagne donc pas 1 PV.

#### *Exemple :*

*Il a 1 Uranium et 1 Titanium. À la Mine il y a 2 Or, 2 Uranium et 1 Titanium. Comme il n'y a pas de Neutronium, le Chronobot va prendre de l'Or. Il aura ensuite tous les types de Ressource disponibles, il suivra donc l'ordre de priorité et prendra un Uranium. L'Or et l'Uranium peuvent être récupérés depuis les deux premiers emplacements de la Mine, il se placera donc sur le plus haut, le premier, récupérant l'Or des Ressources de la Mine et l'Uranium du bonus de l'emplacement.*

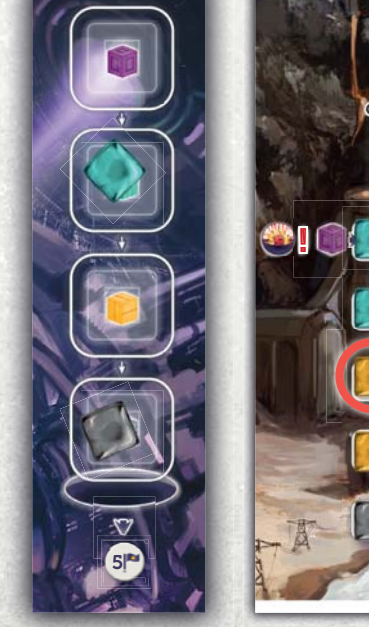

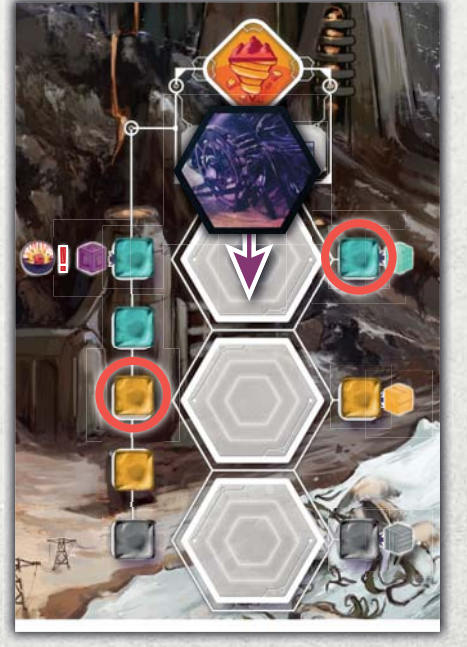

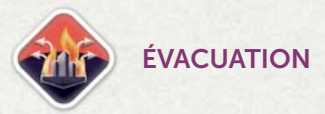

Le Chronobot n'Évacue jamais.

### **PASSER ET FIN DES ACTIONS**

Quand le Chronobot n'a plus d'Exosquelette, il effectue une Action Voyage Temporel à son prochain tour (si possible), puis il passe. Cependant, si vous passez le premier et que le Chronobot a effectué au moins 3 Actions, la phase Tours d'Action prend fin immédiatement. Si le Chronobot n'a pas encore effectué 3 Actions, il continue à jouer jusqu'à ce qu'il les ait faites, puis la phase Tours d'Action prend fin.

**NOTE :** Le Chronobot n'effectue jamais moins de 3 Actions.

### 6 **PHASE NETTOYAGE**

Récupérez vos Exosquelettes et ceux du Chronobot normalement. Après l'Impact, retournez les tuiles Capitale Détruite en en suivant les règles habituelles.

### **FIN DE PARTIE**

Le Chronobot ne perd pas de PV pour ses tuiles Vortex restantes sur la Chronologie. Il marque 1 PV par Découverte, plus 2 PV supplémentaires par série complète de Forme.

**Si vous avez plus de points que le Chronobot, vous gagnez ; sinon, vous perdez.**

### **EVACUATION EVACUATION**

Sélectionnez une ou plusieurs de ces options pour augmenter la difficulté du jeu Solo contre le Chronobot :

- Sautez la case d'Action Reboot. Cela assure au Chronobot d'effectuer une Action à chaque tour.
- Jouez sans utiliser le pouvoir de votre Leader.
- Le Chronobot effectue un tour de plus après que vous ayez passé.
- Augmentez le nombre minimum d'Actions du Chronobot de 3 à 6.

**NOTE :** Vous pouvez utiliser les Exosquelettes d'une Voie non utilisée pour compter le nombre d'Actions du Chronobot, surtout si vous décidez d'augmenter son nombre d'Actions à 6.

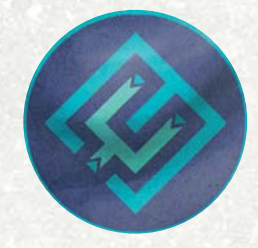

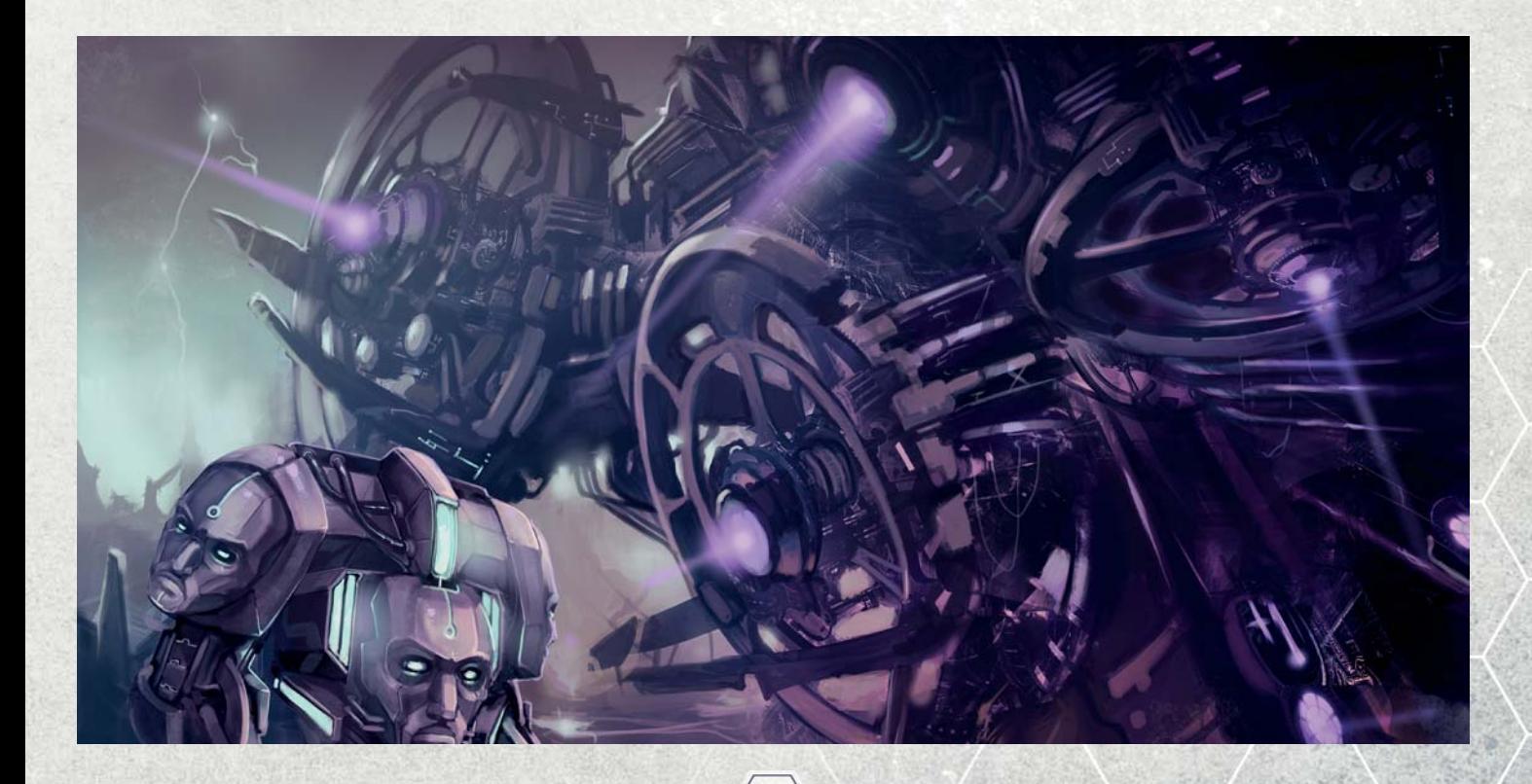

### **RÈGLES CHRONOSSUS RÈGLES**

Lorsque la Voie de l'Unité est apparue dans notre présent, *modifiant le cours de l'histoire, son audace a provoqué une dissonance massive dans le Continuum Espace-Temps*  face à laquelle le cosmos ne pouvait rester sans réponse.

*Depuis les recoins les plus profonds et les plus sombres de l'univers, une menace ancienne et impitoyable a émergé. Le Chronossus, le Destructeur des Mondes, s'est réveillé avec un seul but : éliminer la dissonance et consumer toutes les Chronologies altérées, y compris la nôtre.*

Le Chronossus est le nouvel adversaire Solo pour Anachrony. Il propose un adversaire plus humain et supporte les modules mais ajoute de la complexité. Dans ces règles, "vous" désigne le joueur humain, tandis que "Chronossus" ou "il" désigne votre adversaire.

**NOTE :** Si c'est votre première partie Solo (ou si vous avez joué contre le Chronobot classique), nous vous suggérons d'essayer le Chronobot amélioré avant d'essayer de battre le Chronossus. Les règles suivantes impliquent que vous avez lu et compris les règles du Chronobot.

### **CHANGEMENTS DANS LA MISE EN PLACE**

Installez le jeu pour une partie à 2 joueurs dont un joueur sera le Chronossus. Utilisez la face Chronossus du plateau Solo. Effectuez aussi les modifications suivantes :

- Le Chronossus reçoit ses 6 Exosquelettes et ses **1** 8 tuiles Vortex ; il ne reçoit pas de Ressource ni d'Ouvrier.
- Laissez les cartes Condition de Fin de Partie dans la **2** boîte, mélangez les cartes Objectif Solo et révélezen 3. Rangez les autres dans la boîte.
- **•** Placez le plateau Chronossus à côté du plateau principal et placez les 4 jetons Commande sur les 4 cases indiquées. Le Chronossus n'utilise pas de marqueur Voie.
- Placez les tuiles Action suivantes (avec la face indiquée **4**visible) sur les emplacements vides du plateau Chronossus :
	- **»** C01A sur l'emplacement vide
	- **»** C02A sur l'emplacement vide
	- **»** C03A sur l'emplacement vide

**NOTE :** Ceci est une suggestion de mise en place pour votre première partie, mais vous pouvez aussi placer ces tuiles sur les emplacements vides au hasard.

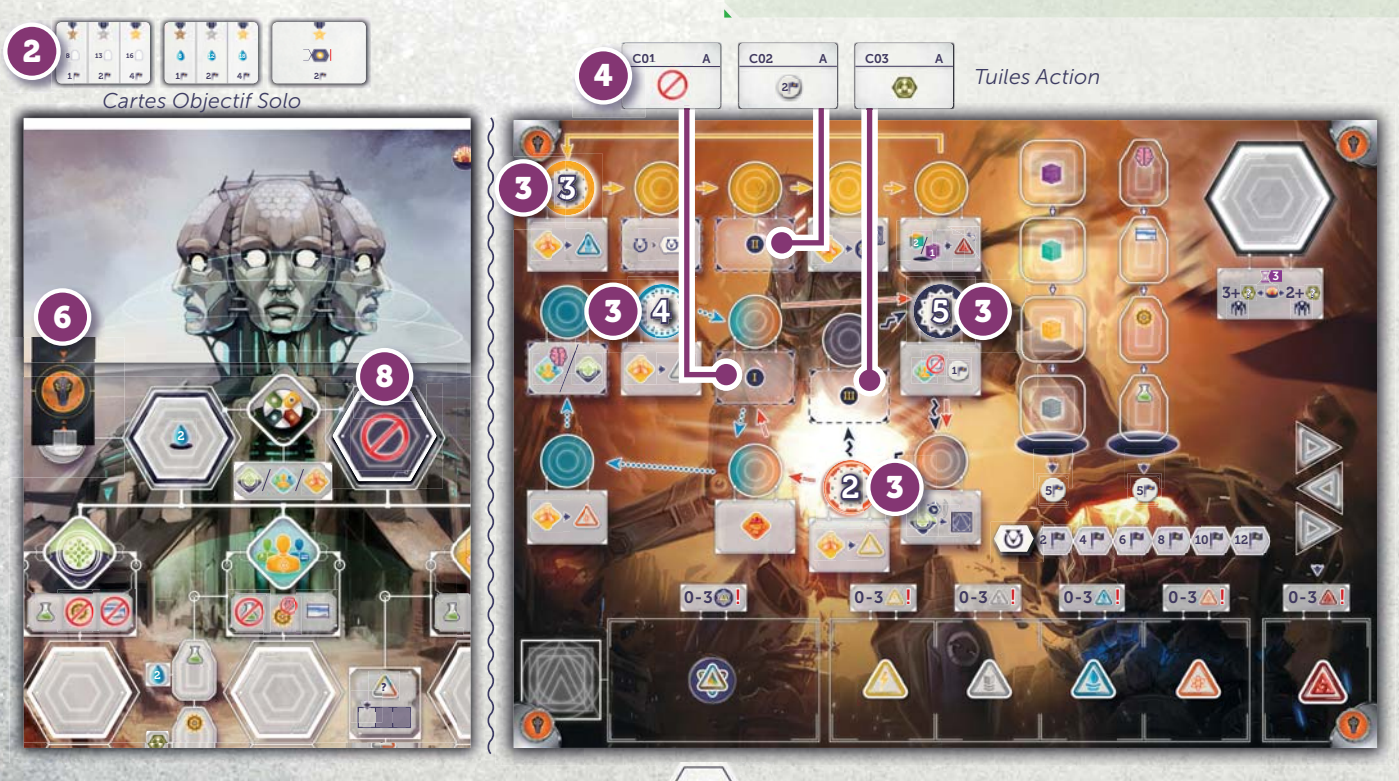

### **OBJECTIFS SOLO**

Au lieu de concourir pour certains objectifs, vous marquerez des points pour le niveau le plus élevé que vous aurez atteint sur chacune des trois cartes Objectif Solo révélées.

### 2 **PHASE PARADOXE**

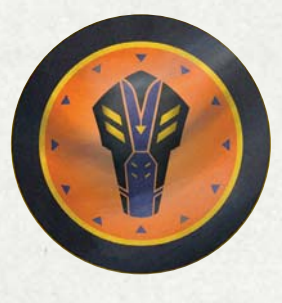

Les règles de la phase Paradoxe sont les mêmes que pour le Chronobot.

### **X 3 PHASE MISE SOUS TENSION**

Déterminez le nombre d'Exosquelettes à Mettre Sous Tension dans l'ordre du tour. Pour le Chronossus, **piochez 3 jetons de sa Réserve d'Énergie.**

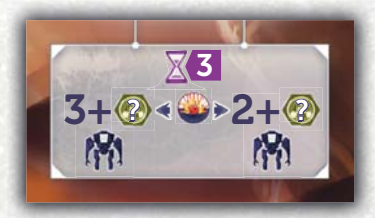

**Avant l'Impact,** le Chronossus Met Sous Tension **3+X Exosquelettes,** où X est le nombre de Noyaux d'Énergie (non Épuisé) pioché (6 maxi**)**.

**Après l'Impact,** le Chronossus Met Sous Tension **2+X Exosquelettes,** où X est le nombre de Noyaux d'Énergie (non Épuisé) pioché (4 maxi**).**

**Ensuite, replacez 1 Noyau d'Énergie Épuisé pioché dans la Réserve d'Énergie et retirez les autres jetons piochés de la partie. S'il reste moins de 3 jetons dans la Réserve d'Énergie, piochez-en autant que possible**.

### 4 **PHASE VORTEX**

Comme pour le Chronobot, cette phase s'effectue dans l'ordre des joueurs. Vous choisissez de 0 à 2 tuiles Vortex et le Chronossus place un nombre de tuiles Vortex égal au résultat du dé Paradoxe.

### **5 PHASE TOURS D'ACTION**

Lors du tour du Chronossus, lancez le dé IA. Il effectue l'Action indiquée au-dessus ou en dessous du jeton Commande avec ce numéro (possiblement sur une tuile Action), puis le jeton avance d'une case.

**NOTE :** Les jetons Commande sont de couleurs différentes et doivent suivre la flèche avec la couleur correspondante.

 $2)$   $(3)$   $(4)$   $(5)$ 

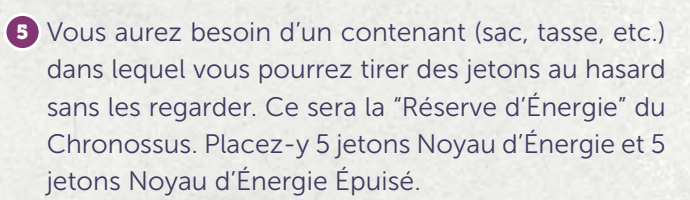

**•** Placez son Étendard sur l'emplacement Premier **6** Joueur ; il est premier joueur pour la première Époque. Vous recevez 1 Eau de plus (car vous êtes le deuxième joueur).

**•** Vous pouvez choisir d'utiliser la face "A" ou "B" de **7** votre plateau Joueur.

**•** Pour une partie plus difficile, appliquez la variante **8** décrite dans les règles du jeu de base : couvrez l'emplacement de droite du Conseil Mondial avec une tuile Emplacement Indisponible.

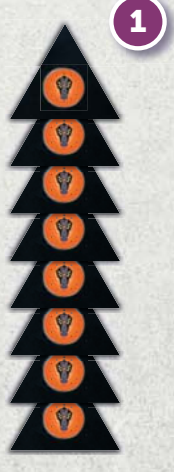

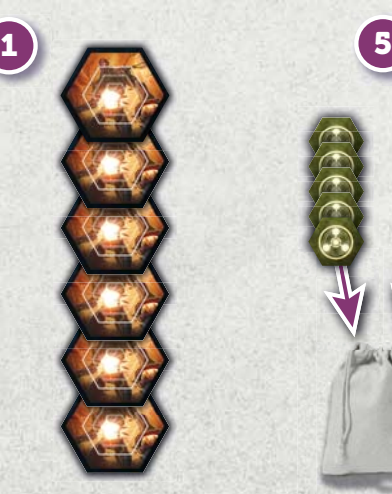

*Tuiles Vortex Marqueurs Exosquelette*

*5 jetons Noyau d'Énergie et 5 jetons Noyau d'Énergie Épuisé* Les règles générales et individuelles des Actions et des Actions Échouées sont inchangées à une exception près : si le Chronossus reçoit 1 PV parce qu'il ne peut pas placer d'Exosquelette (par manque d'emplacement libre) il défausse aussi un Exosquelette actif.

### **GAGNER DES NOYAUX D'ÉNERGIE**

Certaines Actions permettent au Chronossus de gagner un Noyau d'Énergie. Ajoutez simplement un jeton Noyau d'Énergie (non Épuisé) à sa Réserve d'Énergie à la fin de l'Action en cours. Vous ne gagnez jamais de Noyau d'Énergie Épuisé.

#### **SAUT AUTOMATIQUE**

**1** Si le jeton Commande est déplacé sur un emplacement avec le symbole de l'Action "Saut Automatique"  $(\mathbb{Q})$ .), l'Action de cet emplacement est effectuée immédiatement. **2** Ensuite, le jeton avance d'une case. Cela veut dire que 2 Actions sont effectuées par le Chronossus à ce tour : l'Action tirée par le dé **A** et l'Action Saut Automatique **B** .

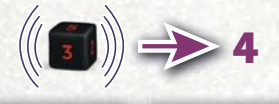

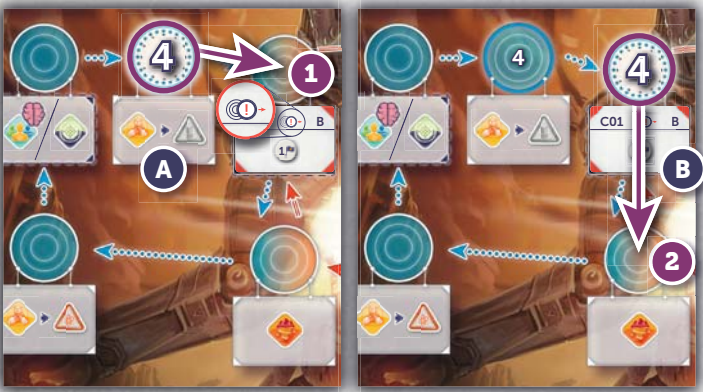

### **PASSER ET FIN DES ACTIONS**

Lorsque le Chronossus n'a plus d'Exosquelette, il passe **la prochaine fois** où il effectue une Action qui l'oblige à placer un Exosquelette. Le jeton Commande ne bouge pas lorsque le Chronossus passe. Une fois que vous avez passé tous les deux, la phase Tours d'Action prend fin.

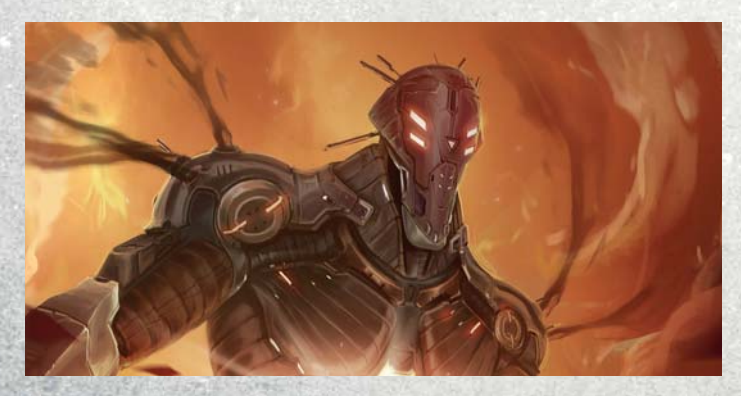

### 6 **PHASE NETTOYAGE**

Récupérez vos Exosquelettes et ceux du Chronossus normalement. Après l'Impact, retournez les tuiles Capitale Détruite en en suivant les règles habituelles.

### **FIN DE PARTIE**

En plus des points aquis pendant la partie, vous marquez des points pour le niveau le plus élevé que vous avez atteint sur chaque Objectif Solo.

**NOTE :** Les Objectifs Solo sont expliqués en Annexe.

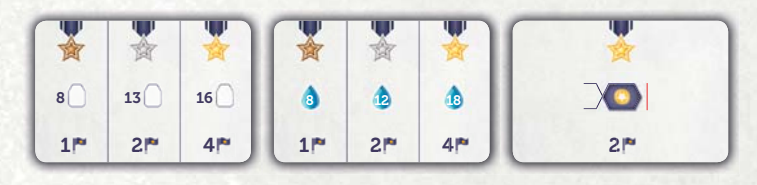

Le Chronossus ne perd pas de PV pour ses tuiles Vortex restantes sur la Chronologie. Il marque 1 PV par Découverte, plus 2 PV supplémentaires par série complète de Forme.

**Si vous avez plus de points que le Chronossus, vous gagnez ; sinon, vous perdez.**

### **AUGMENTER LA DIFFICULTÉ**

Sélectionnez une ou plusieurs de ces options pour augmenter la difficulté du jeu Solo contre le Chronossus :

- Placez certaines ou toutes les tuiles Action sur leur face B.
- Échangez les tuiles Action entre les emplacements  $et$   $m$ .
- Augmentez le nombre de Noyaux d'Énergie de 1, 2 ou 3 dans la Réserve d'Énergie au début de la partie.
- Le Chronossus Met Sous Tension un Exosquelette de plus gratuitement à chaque Époque. Si cela amène le Chronossus à dépasser le nombre maximum d'Exosquelettes, il gagne à la place 2 PV par Noyau d'Énergie pioché en trop. (Ces Noyaux d'Énergie sont quand même retirés de la partie).
- Chaque Noyau d'Énergie (non Épuisé) restant à la fin de la partie dans la Réserve d'Énergie rapporte 1 PV au Chronossus.
- Jouez avec moins d'Objectif Solo (ou aucun).

- Le Chronossus gagne 2 PV par Action Échouée.
- Quand il effectue l'Action Rechercher, le Chronossus prend une Découverte de la Forme qu'il ne possède pas encore.

### UTILISATION DE CHRONOSSUS AVEC DES EXTENSIONS ET DES MODULES

**NOTE :** Ajouter des modules ajoute aussi des règles au jeu contre le Chronossus. Assurez-vous d'être à l'aise contre le Chronossus avant d'ajouter des modules.

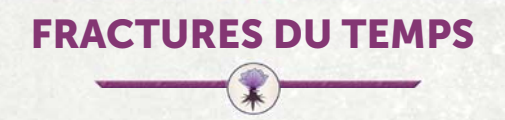

 **Toutes les règles de base de Fractures du Temps et de Chronossus s'appliquent, sauf indications ci-dessous.**

### **EXAMPLE CHANGEMENTS DANS LA MISE EN PLACE**

**1** Installez le plateau Vallée pour une partie à 2 joueurs.

- **•** Placez les tuiles Action suivantes (avec la face indiquée visible) sur les emplacements vides du plateau Chronossus :
	- **»** C04A sur l'emplacement vide .
	- » C05A sur l'emplacement vide  $\mathbf{u}$ .
	- » C06A sur l'emplacement vide ...
- **•** Vous aurez besoin d'un autre contenant, qui sera la "Réserve de Flux". Placez-y 1 jeton Noyau de Flux et 3 jetons Cuve de Flux Vide.
- Le Chronossus n'utilise pas de Générateur de Fracture. **4**
- Mélangez les cartes Objectif Solo "Technologie" et **5** "Flux du Générateur" aux autres avant de piocher.

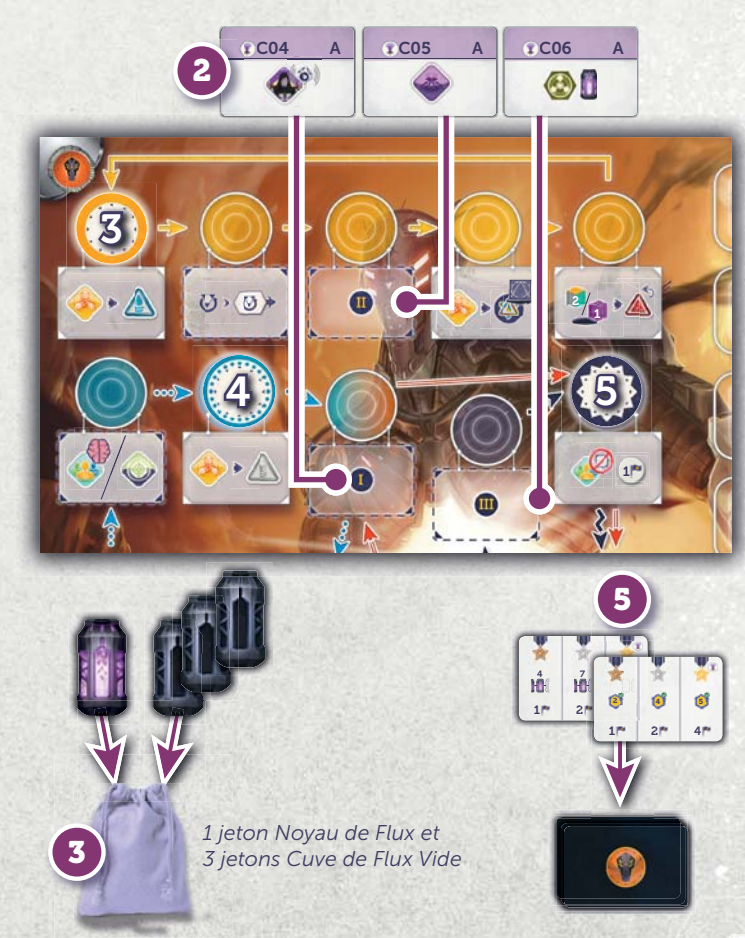

Comme pour l'emplacement d'Action de la Capitale Mondiale, s'il n'y a plus d'emplacement disponible sur les Actions de la Vallée, le Chronossus se place sur l'emplacement d'Action de la Capitale de la Vallé à la place.

**CHANGEMENTS DANS LA JOUABILITÉ**

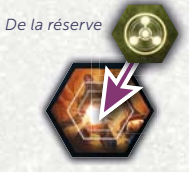

Quand le Chronossus place un Exosquelette sur le plateau Principal prenez un Noyau d'Énergie de la réserve et placez-le sur l'Exosquelette.

Définition : un **Exosquelette prêt à Clignoter** pour le Chronossus est un de ses Exosquelettes qui :

- est sur le plateau Principal,
- a un Noyau d'Énergie sur lui, et
- n'est pas sur la même Action qu'il essaie d'effectuer.

En d'autres termes, les mêmes restrictions s'appliquent pour vous et pour le Chronossus.

#### *Exemple :*

**1** *l'Action Construire. Comme Le Chronossus doit effectuer l'Exosquelette sur l'Action Recruter a un Noyau d'Énergie sur lui, il remplit les conditions pour pouvoir Clignoter.*

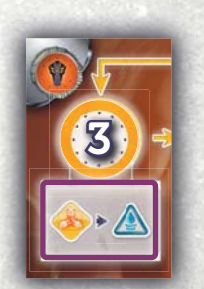

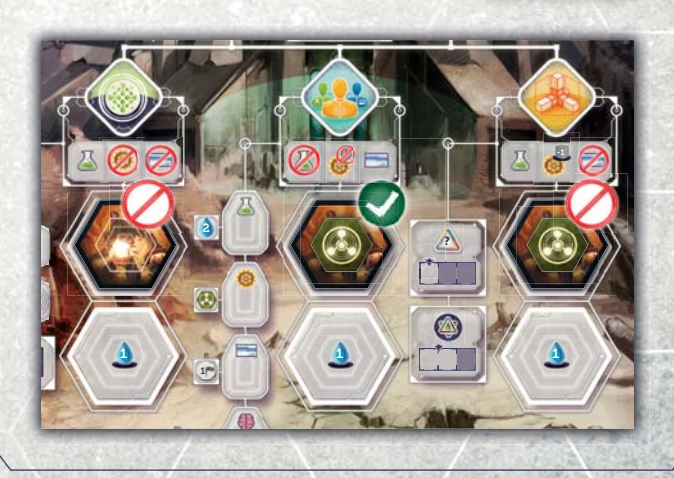

À chaque fois que le Chronossus doit effectuer une Action avec un Exosquelette, effectuez les vérifications suivantes : A-t-il un Exosquelette prêt à Clignoter et **au moins 1 jeton dans la Réserve de Flux ?**

- 
- **Si non,** placez l'Exosquelette comme d'habitude.  **Si oui,** piochez 1 jeton de la Réserve de Flux pour vérifier s'il Clignote.
	- **»** Si c'est un Noyau de Flux, défaussez-le et il Clignote (voir plus bas).
	- **»** Si c'est une Cuve de Flux Vide, mettez-la de côté. Le Chronossus place un Exosquelette ou passe comme d'habitude.

### **CLIGNOTEMENT**

Vous Clignotez en suivant les règles expliquées dans l'extension Fractures du Temps. Quand le Chronossus décide de Clignoter (voir la vérification ci-dessus), il doit d'abord définir avec quel Exosquelette Clignoter (s'il y a plusieurs possibilités) :

**•** Si un Exosquelette se trouve sur une Action correspondant à un jeton Commande (autre que celui actuellement **A** sélectionné) sur le plateau Chronossus, sélectionnez cet Exosquelette. Si plusieurs Exosquelettes remplissent cette condition, choisissez celui qui correspond au jeton Commande avec la plus petite valeur.

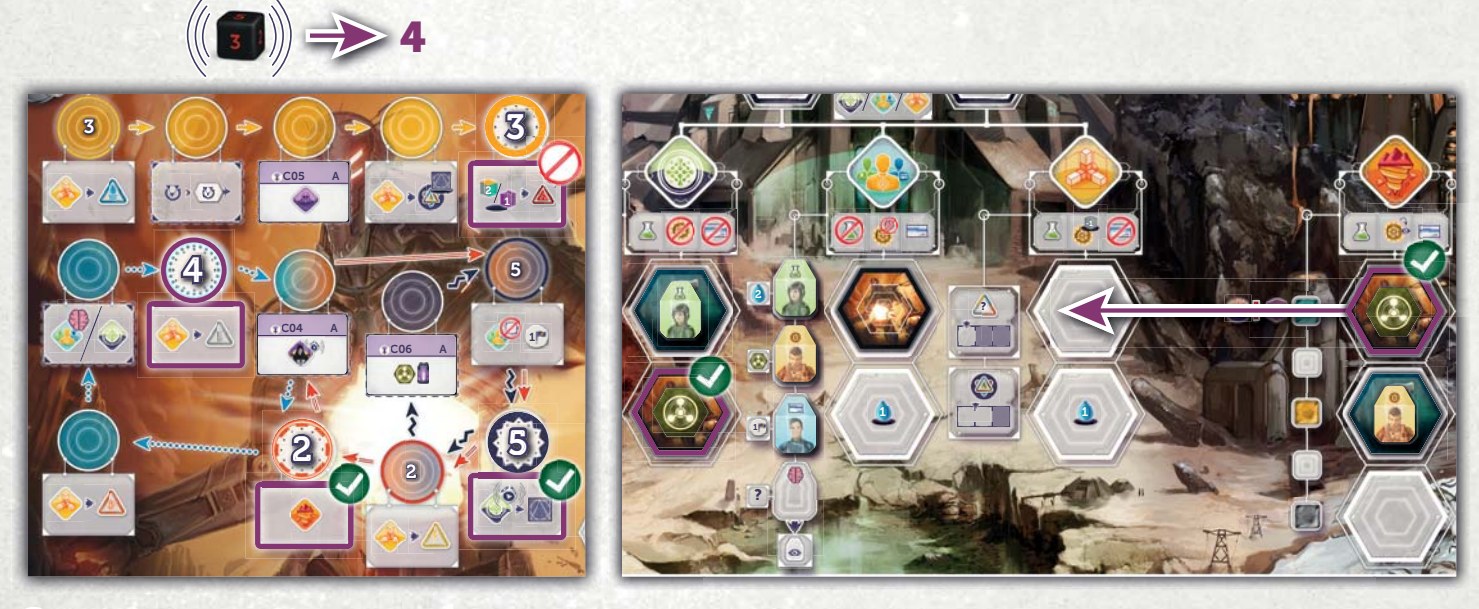

**B** Si aucun Exosquelette ne correspond à un jeton Commande, choisissez celui le plus en bas à gauche (le plus proche de l'emplacement du bas de l'Action Rechercher). En cas d'égalité, prenez l'Exosquelette sur l'emplacement le plus bas.

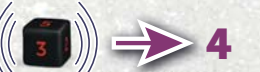

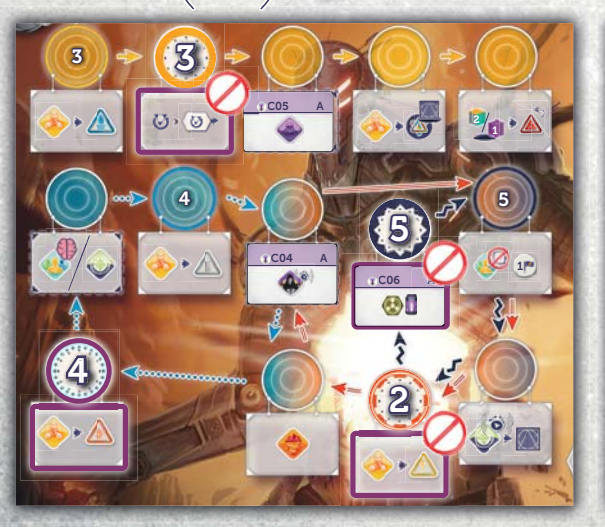

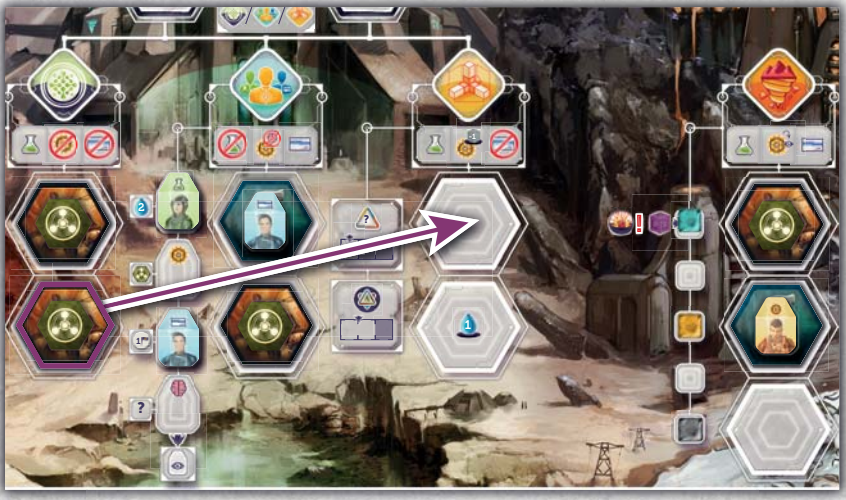

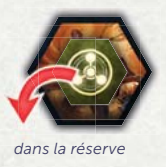

**Une fois l'Exosquelette sélectionné, déplacezle sur l'Action sélectionnée** (comme si vous y placiez un nouvel Exosquelette), **retirez le Noyau d'Énergie de cet Exosquelette (il retourne dans la réserve)**, et effectuez l'Action normalement (y compris l'avance du jeton Commande). Le Chronossus ne lance jamais les dés Flux ou Incident, et ne reçoit jamais d'Incident.

### **NOUVELLE ACTION : ASSIMILER**

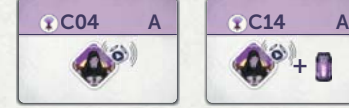

Avant que le Chronossus effectue l'Action Assimiler, lancez le dé Forme.

**+**

### **Sur un Cercle :**

Il Recrute un Opérateur et gagne 1 Noyau de Flux.

### **Sur un Triangle :**

Il prend une carte Technologie (en priorité de la deuxième pioche).

### **Sur un Carré :**

Soit il Recrute un Opérateur (et gagne 1 Noyau de Flux) soit il prend une carte Technologie, selon ce qu'il possède le moins (l'Opérateur en cas d'égalité).

S'il doit Recruter un Opérateur et qu'il n'en reste plus, l'Action Échoue et il gagne 1 PV.

### **RECRUTER DES OPÉRATEURS**

Les Opérateurs fonctionnent comme des jokers. Quand il est pris, placez-le sur l'emplacement d'Ouvrier vide le plus haut du plateau Chronossus. Il est considéré comme étant de ce type d'Ouvrier, y compris lors de la défausse pour 5 PV.

#### **NOUVELLE ACTION : EXTRAIRE**

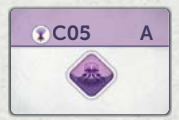

Quand que le Chronossus effectue l'Action Extraire, il effectue les deux effets disponibles : il gagne 2 Noyaux de Flux (dans la Réserve de Flux) et 2 Noyaux d'Énergie (dans la Réserve d'Énergie).

#### **PASSER ET FIN DES ACTIONS**

Le Chronossus passe s'il décide de ne pas Clignoter (ou qu'il ne peut pas) et qu'il n'a plus d'Exosquelette à placer. Le jeton Commande n'avance pas quand il passe.

### 6 **PHASE NETTOYAGE**

Pendant cette phase, **les Cuves de Flux Vides mises de côté sont replacées dans la Réserve de Flux.**

### **FIN DE PARTIE**

Il marque 3 PV par Technologie qu'il possède.

### **INTERAGIR AVEC LES OBJECTIFS**

Les Objectifs Solo interagissent avec les autres éléments du jeu comme le font les Conditions de Fin de Partie.

Si vous tirez "Condition de Fin de Partie" avec le dé Incident, placez les 2 Incidents sur vos Objectifs Solo à la place. Chaque Objectif Solo peut avoir au maximum 1 Incident, et si l'Incident est toujours présent à la fin de la partie, vous ne marquerez pas de point pour cet Objectif.

Si vous achetez la **Technologie 511**, piochez 2 Objectifs Solo non utilisés et mettez-en un en jeu. Le nouvel Objectif peut scorer comme les autres. La Technologie 511 vous rapporte 1 PV pour chaque Objectif qui vous a rapporté des points.

### **AUGMENTER LA DIFFICULTÉ**

Sélectionnez une ou plusieurs de ces options pour augmenter la difficulté avec l'extension Fractures du Temps :

- Placez certaines ou toutes les tuiles Action sur leur face B.
- Remplacez C04 par C14, une tuile plus difficile.
- Augmentez le nombre de Noyaux de Flux dans la Réserve de Flux de 1, 2 ou 3 au début de la partie.
- Chaque Noyau de Flux restant à la fin de la partie dans la Réserve de Flux rapporte 1 PV au Chronossus.
- Lancez le dé Incident après la mise en place et placezle en plus des deux Incidents de départ (indiqué dans le en plus de les règles de Fractures du Temps).

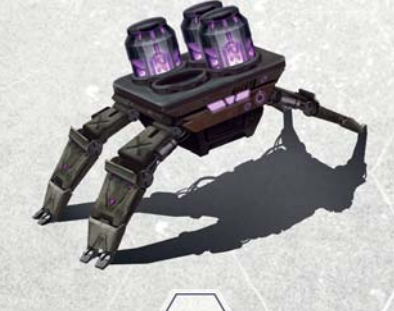

### **JOUR DU JUGEMENT DERNIER**

**Toutes les règles de base de Jour du Jugement Dernier et de Chronossus s'appliquent, sauf indications ci-dessous.**  Nous suggérons d'utiliser la variante "Expériences Planifiées" les premières fois que vous jouez contre le Chronossus.

### **CHANGEMENTS DANS LA MISE EN PLACE**

- Placez les tuiles Action suivantes (avec la face indiquée **1** visible) sur les emplacements vides du plateau Chronossus :
	- **»** C07A sur l'emplacement vide .
	- » C08A sur l'emplacement vide **II**.
- Laissez C03A en jeu. **2**
- Ajoutez la carte Objectif Solo "Expérience Terminée" **3** aux autres cartes.

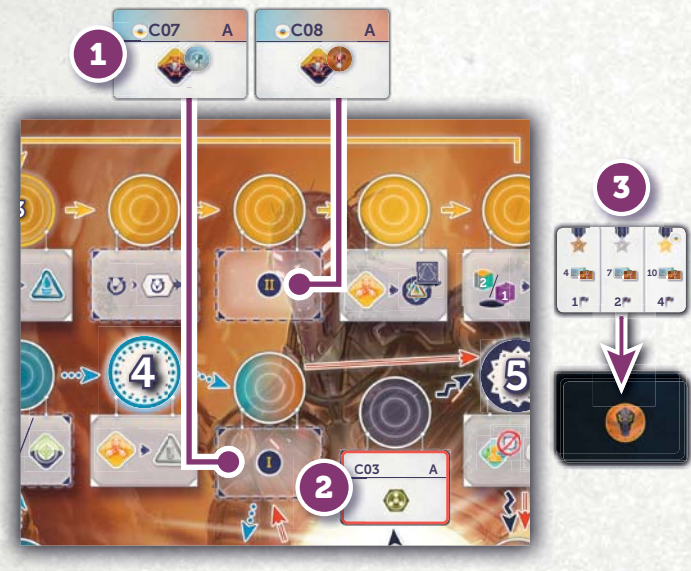

#### **NOUVELLE ACTION : EXPÉRIMENTER**

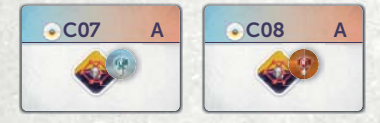

Lorsqu'il effectue l'Action Expérimenter, le Chronossus place un Exosquelette sur l'emplacement de l'Action Expérimenter puis effectue 2 étapes, dans l'ordre suivant :

**NOTE :** Il est possible que l'une des étapes échoue (si aucune ou si toutes les Expériences ont un marqueur Voie sur elles). Dans ce cas, ignorez l'étape.

### **ÉTAPE 1 : EXÉCUTER L'EXPÉRIENCE**

Le Chronossus prend une Expérience avec un marqueur Voie dessus (voir à l'étape 2 pour ajouter des marqueurs) et défausse le marqueur Voie. Le Niveau de l'Expérience (1 ou 2) est indiqué sur la tuile Action. Si aucun de ces niveaux n'est disponible, passez cette étape. Si plusieurs sont disponibles, prenez celui le plus à gauche sur la Chronologie.

S'il réussit à prendre une Expérience et que la piste Jugement Dernier n'est pas encore verrouillée, il déplace son marqueur préféré (Sauver la Terre ou Sceller le Destin),et récupère les PV indiqués—quelle que soit la Voie à laquelle ils appartiennent. Son marqueur préféré est toujours l'opposé du vôtre. Par exemple, si vous incarnez la Voie de l'Harmonie et jouez avec le marqueur Sauver la Terre, le Chronossus déplacera le marqueur Sceller le Destin comme s'il jouait la Voie du Salut ou du Progrès.

#### **ÉTAPE 2 : PRÉPARATION POUR L'EXPÉRIMENTATION**

Il place un marqueur Voie sur une carte Expérience face visible (sauf celle sous la prochaine Époque), qui n'en a pas encore. (Votre marqueur Voie ne compte pas). Si plusieurs sont disponibles, choisissez-en une niveau 1 ; en cas d'égalité, choisissez la plus ancienne sur la Chronologie.

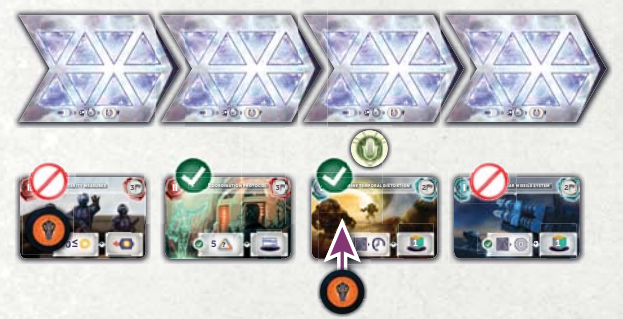

Quand vous prenez une Expérience avec un marqueur Voie du Chronossus dessus, déplacez-le sur une Expérience visible sous une Époque passée (jusqu'à l'Époque en cours) qui n'en a pas encore. Si elles en ont toutes, défaussez le marqueur.

![](_page_13_Picture_20.jpeg)

### **AUGMENTER LA DIFFICULTÉ**

Sélectionnez une ou plusieurs de ces options pour augmenter la difficulté avec le module Jour du Jugement Dernier :

- Placez certaines ou toutes les tuiles Action sur leur face B.
- Jouez sans la variante Expériences Planifiées.

**14**

**•** Placez un marqueur Voie sur une ou plusieurs cartes Expérience future lors de la mise en place. Elles pourront être prises lorsqu'elles seront dans le présent.

### **PIONNIERS DU NOUVEAU MONDE**

**Toutes les règles de base de Pionniers du Nouveau Monde et de Chronossus s'appliquent, sauf indications ci-dessous.** 

### **CHANGEMENTS DANS LA MISE EN PLACE <**

**1** Placez les tuiles Action suivantes (avec la face indiquée visible) sur les emplacements vides du plateau Chronossus :

- **»** C03A sur l'emplacement vide .
- » C09A sur l'emplacement vide  $\mathbf{u}$ .
- » C02A sur l'emplacement vide ...
- **»** C10A remplace l'Action imprimée "Recruter un Génie ou Rechercher".
- Ajoutez la carte Objectif Solo "Mission Réussie" aux **2** autres cartes.
- **•** Donnez au Chronossus son plateau Exosquelette Amélioré, face A.

![](_page_14_Picture_10.jpeg)

#### **NOUVELLE ACTION : AVENTURE**

![](_page_14_Figure_12.jpeg)

*Plateau Exosquelette Chronossus Amélioré*

Lorsqu'il effectue l'Action Aventure, le Chronossus place un Exosquelette sur l'emplacement de l'Action Aventure et un de ses marqueurs Voie sur la case Puissance libre la plus haute, puis effectue 2 étapes dans l'ordre suivant :

**NOTE :** Il est possible que l'une des étapes échoue. Dans ce cas, ignorez l'étape.

### **ÉTAPE 1 : EFFECTUER L'AVENTURE**

Faites la somme de la puissance sur le plateau Exosquelette Amélioré du Chronossus (y compris la Puissance obtenue par le marqueur Voie) : si c'est 9 ou plus, il pioche 2 cartes de la pioche 10+ ; sinon, il pioche 2 cartes de la pioche 5+. Puis il lance le dé Aventure et calcule sa Puissance totale.

Il prend la carte qui requiert le plus de Puissance dont il remplit les conditions. L'autre carte est placée sous sa pioche. S'il n'atteint aucun des niveaux requis , il gagne 1 PV (et replace les deux cartes sous leur pioche).

Si une carte Aventure a été prise, il reçoit le bonus de la carte puis la défausse.

#### **CAS PARTICULIERS :**

- Au lieu de recevoir de l'Eau, il reçoit 1 PV pour chaque 2 E (arrondi au supérieur).
- Il reçoit 2 PV pour chaque augmentation de Moral qu'il aurait dû recevoir.
- S'il a le choix entre Rechercher, Recruter ou Construire, il choisit toujours Rechercher.
- S'il sélectionne une carte avec un Bonus permanent (écrit en violet dans les règles de base), il la défausse et gagne 3 PV et 1 Noyau d'Énergie à la place.

### **ÉTAPE 2 : AMÉLIORER LA PUISSANCE**

Il prend une Ressource de son plateau Chronossus et la place sur son plateau Exosquelette Amélioré.

- Il doit s'agir d'une Ressource qui a un emplacement disponible sur le plateau.
- S'il y a plusieurs possibilités, il choisit la Ressource qu'il possède en plus grand nombre.
- En cas d'égalité, suivez cet ordre : **Titanium > Or > Uranium > Neutronium.**

S'il ne possède aucune Ressource pouvant être placée, ou s'il n'y a aucun emplacement disponible, placez un jeton 1 PV de la réserve sur son plateau Exosquelette Amélioré. Ces jetons PV augmentent la puissance du Chronossus, mais ne comptent pas comme des PV.

**IMPORTANT :** Le Chronossus débute la partie avec une Puissance de 2 (face A) ou 3 (face B) et gagne 2 points (face A) ou 3 points (face B) de Puissance de plus par jeton PV sur son plateau Exosquelette Amélioré.

### **AUGMENTER LA DIFFICULTÉ**

Sélectionnez une ou plusieurs de ces options pour augmenter la difficulté avec le module Pionniers du Nouveau Monde :

- Placez certaines ou toutes les tuiles Action sur leur face B.
- Utilisez la face B du plateau Exosquelette Chronossus Amélioré.
- Les jetons PV sur le plateau Amélioré comptent aussi comme des PV.

### **GARDIENS DU CONSEIL**

 **Toutes les règles de base de Gardiens du Conseil et de Chronossus s'appliquent, sauf indications ci-dessous.** 

### **CHANGEMENTS DANS LA MISE EN PLACE <**

- Placez les tuiles Action suivantes (avec la face indiquée **1** visible) sur les emplacements vides du plateau Chronossus :
	- **»** C02A sur l'emplacement vide .
	- **»** C11A sur l'emplacement vide .
- Laissez C03A en jeu. **2**
- **•** Ajoutez la carte Objectif Solo "Gardien" aux autres cartes.
- Placez une tuile Emplacement Indisponible sur l'Action **4** de droite du Conseil Mondial (comme indiqué dans les règles Gardiens du Conseil à 2 joueurs).

### **NOUVELLE ACTION : ENRÔLER UN GARDIEN**

![](_page_15_Picture_10.jpeg)

#### **SI CETTE ACTION EST SÉLECTIONNÉE AVANT L'IMPACT :**

- Le Chronossus place un Exosquelette au Conseil **A** Mondial et devient premier joueur (si possible), mais il n'effectue aucune Action. À la place, il recrute le Gardien disponible le plus à gauche sans coût supplémentaire.
- $\mathbf{B}$  Si l'emplacement du Conseil Mondial est déjà pris, il dépense un Ouvrier **(le plus > Scientifique > Ingénieur > Administrateur > Génie),** puis récupère un Gardien sans placer d'Exosquelette.

![](_page_15_Picture_14.jpeg)

### **3** PHASE MISE SOUS TENSION

Le Chronossus Met Sous Tension en premier autant de Gardiens que possible, puis Met Sous Tension ses Exosquelettes (ex : il doit Mettre Sous Tension 4 Exosquelettes et a 2 Gardiens, il Met donc Sous Tension les 2 Gardiens et 2 Exosquelettes).

### **CHANGEMENTS DANS LA JOUABILITÉ**

Quand il décide quel Exosquelette placer, le Chronossus place les Gardiens en dernier. S'il doit effectuer une Action de la Capitale (Rechercher, Recruter, Construire) et qu'il ne reste pas d'emplacement (y compris au Conseil Mondial), il place un Gardien (s'il en a) sur un emplacement d'Action réservé aux Gardiens et effectue une Action de la Capitale. Cette Action **n'Échoue donc pas**, il ne reçoit pas 1 PV.

![](_page_15_Picture_19.jpeg)

S'il ne peut effectuer aucune de ces options ou que l'Impact a déjà eu lieu, il gagne 1 PV, comme si c'était une Action Échouée.

### **AUGMENTER LA DIFFICULTÉ**

Sélectionnez une ou plusieurs de ces options pour augmenter la difficulté avec le module Gardiens du Conseil :

- Placez les nouvelles tuiles Action sur leur face B.
- Lorsqu'il résout l'Action Enrôler un Gardien après l'Impact, le Chronossus gagne 2 PV à la place.
- Le Chronossus débute la partie avec 1 Gardien.

![](_page_16_Picture_0.jpeg)

 **Toutes les règles de base de Hypersync et de Chronossus s'appliquent, sauf indications ci-dessous.** 

### **CHANGEMENTS DANS LA MISE EN PLACE <**

- **1** Utilisez la face 2 joueurs du plateau Hypersync et placez une tuile Emplacement Indisponible sur l'emplacement de droite de l'Action du Conseil Mondial du plateau Principal (comme indiqué dans la règle 2 joueurs de Hypersync).
- Remplacez C01A par C12A. Laissez C02A et C03A en **2** jeu. Couvrez l'Action Voyage Temporel avec C13A.
- **•** Placez les tuiles Hypersync Solo à côté du plateau Chronossus.

![](_page_16_Picture_6.jpeg)

### **CHANGEMENTS DANS LA JOUABILITÉ**

Si le Chronossus veut effectuer une Action de la Capitale (Rechercher, Recruter, Construire) et qu'il ne reste plus d'emplacement disponible, (y compris au Conseil Mondial), placez une de ses tuiles Hypersync sur l'Époque en cours et effectuez l'Action normalement. Cette Action n'Échoue pas, il ne prend donc pas 1 PV.

Il ne peut y avoir qu'une tuile Hypersync par Époque, limité à 3 tuiles Hypersync en attente. Si à cause de cette limitation il ne peut pas effectuer une Action Hypersync, l'Action Échoue et le Chronossus reçoit 1 PV.

**NOTE :** Les trois tuiles Hypersync du Chronossus sont identiques ; il peut utiliser n'importe quelle de ces 3 tuiles pour effectuer n'importe quelle Action de la Capitale (même si il en a déjà utilisé une pour effectuer la même Action lors d'une Époque précédente).

### **NOUVELLE ACTION (MODIFIÉE) : HYPERSYNC / VOYAGE TEMPOREL**

![](_page_16_Figure_12.jpeg)

Si le Chronossus a au moins une tuile Hypersync en attente, choisissez au hasard un emplacement d'Action Hypersync disponible (vous pouvez utiliser le dé Forme pour le choix) ; le Chronossus y place un Exosquelette. Il récupère la tuile Hypersync en attente la plus loin dans le passé et marque 2 PV.

N'avancez pas le marqueur Voyage Temporel du plateau Chronossus.

**NOTE :** Après l'Impact, il ignore l'effet imprimé sur les tuiles Supercharge.

S'il n'a pas de tuile Hypersync ou si la première option a échoué (pas d'emplacement libre, pas d'Exosquelette, etc.), il effectue une Action Voyage Temporel comme décrite dans les règles de base du Chronobot.

Si aucune Action n'est possible, l'Action Échoue et le Chronossus gagne 1 PV.

**NOTE :** C12A fait aussi gagner au Chronossus 1 Noyau d'Énergie, mais pas C13A.

### **AUGMENTER LA DIFFICULTÉ**

Sélectionnez une ou plusieurs de ces options pour augmenter la difficulté avec le module Hypersync :

- Placez certaines ou toutes les tuiles Action sur leur face B.
- Au lieu de tirer au hasard l'Action Hypersync à effectuer, le Chronossus effectue celle correspondant à l'une de vos tuiles Hypersync en attente. Si vous en avez plus d'une, il choisit celle la plus loin dans le passé.

### **BOUCLES QUANTIQUES BOUCLES**

 **Toutes les règles de base de Boucles Quantiques et de Chronossus s'appliquent, sauf indications ci-dessous.** 

### **EXAMPLE CHANGEMENTS DANS LA MISE EN PLACE**

La mise en place ne change pas. Gardez les cartes Boucle Quantique en ligne, en ajoutant les nouvelles au plus près de la pioche.

### 4 **PHASE VORTEX**

À chaque phase Vortex, quand le Chronossus place au moins une tuile Vortex, lancez le dé IA. Sur un 4, retirez du jeu la carte Boucle Quantique la plus éloignée de la pioche.

**5 PHASE TOURS D'ACTION** 

Le Chronossus n'interagit pas avec les Boucles Quantiques. Il ne les "rend" jamais. Les cartes retirées pendant la phase

Vortex sont définitivement supprimées. Quand vous rendez une carte, replacez-la sur la ligne de cartes Boucle Quantique au plus loin de la pioche.

Si vous prenez la carte "Cosmic Data Leak", piochez 2 Objectifs Solo inutilisés et mettez-les en jeu.

### **AUGMENTER LA DIFFICULTÉ**

Sélectionnez une ou plusieurs de ces options pour augmenter la difficulté avec le module Boucles Quantiques :

- Retirez aussi une carte Boucle Quantique sur un 5.
- Quand il retire une carte Boucle Quantique, le Chronossus reçoit en plus 2 PV.

## **ANOMALIES VARIABLES**

### **CHANGEMENTS DANS LA MISE EN PLACE <a>**

Le Chronossus ignore tous les effets uniques des Anomalies et ne reçoit pas de tuile Retrait d'Anomalie.

#### **RECEVOIR DES ANOMALIES**

Quand il reçoit une Anomalie, le Chronossus en sélectionne une qui lui permet de récupérer une tuile Vortex. Si les deux (ou aucune) le permettent, il sélectionne celle qui fait perdre le moins de PV.

### **RETIRER DES ANOMALIES**

Quand il retire une Anomalie, il retire toujours celle qui fait perdre le plus de PV.

![](_page_17_Picture_21.jpeg)

### **CHRONOLOGIE ALTERNATIVE**

**18**

### **CHANGEMENTS DANS LA MISE EN PLACE <**

Aucun changement.

### 4 **PHASE VORTEX**

Pendant la phase Vortex, vous décidez en premier combien de Ressources et/ou Ouvriers vous recevez, puis vous lancez le dé pour le Chronossus. Placez les tuiles dans l'ordre du tour comme d'habitude. Il ignore les pénalités (emplacements rouges), et reçoit 2 PV à la place des bonus. Pour vous, rien ne change.

### **AUGMENTER LA DIFFICULTÉ**

**•** Le Chronossus marque 3 PV par bonus.

### **COMBINER LES EXTENSIONS ET LES MODULES**

### **JOUR DU JUGEMENT DERNIER PEUT ÊTRE COMBINÉ AVEC :**

- Pionniers du Nouveau Monde
- Fractures du Temps
- Gardiens du Conseil
- Hypersync

### **FRACTURES DU TEMPS NE PEUT PAS ÊTRE COMBINÉ AVEC :**

**•** Gardiens du Conseil

Lorsque l'on combine **Pionniers du Nouveau Monde avec Fractures du Temps ou Gardiens du Conseil**, quatre tuiles Action sont utilisées ; la quatrième tuile Action remplace l'Action imprimée "Recruter un Génie ou Rechercher".

**Tous les autres modules peuvent être combinés les uns aux autres, mais nous recommandons de ne pas en combiner plus de deux ou trois en même temps.** Anomalies Variables, Boucles Quantiques et Chronologie Alternative n'affectent pas le placement des tuiles Action.

![](_page_18_Picture_423.jpeg)

### **TABLEAU DE RÉFÉRENCE DES TUILES ACTION UTILISÉES DANS CHAQUE MODULE**

### **ANNEXE**

### **CHRONOBOT**

### **RÉSUMÉ DES CHANGEMENTS**

#### **Pour ceux qui ont joué contre le Chronobot d'origine**

(inclus dans la première édition d'Anachrony) :

- Il y a 4 jetons sur le plateau Chronobot au lieu de 6.
- Le Chronobot ne récupère ni ne dépense plus d'Eau, il n'utilise plus la piste Moral.
- Si le Chronobot ne peut pas effectuer une Action, il gagne 1 PV.
- Les Actions suivantes ont légèrement changé ou ont été ajoutées :
	- **» Recruter** et **Recruter un Génie :** chaque fois que le Chronobot recrute un Ouvrier, il prend en plus 1 PV.
- **» Construire un Superprojet :** Le Chronobot doit défausser une Découverte (de n'importe quelle Icône ou Forme) pour Construire un Superprojet, il peut le faire avant ou après l'Impact. Sa limite est maintenant de 3 Superprojets.
- **» Voyage Temporel :** Le Chronobot avance sur la piste Voyage Temporel uniquement s'il a une tuile Vortex à retirer.
- **» Retirer une Anomalie :** Retirer une Anomalie ne coûte plus d'Eau au Chronobot.
- **» Reboot :** Il ne fait rien.
- Il y a maintenant plusieurs moyens d'augmenter la difficulté du Chronobot (voir page 7).

**Toutes les autres règles restent les mêmes.**

**TUILES ACTION**

### **CHRONOSSUS**

![](_page_19_Figure_17.jpeg)

**C01A—Reboot** Le Chronossus ne fait rien. **CO1 A COLA REDOOT A CO4 A** 

![](_page_19_Picture_19.jpeg)

### **C04A—Assimiler**

Lancer le dé Forme.

- **» Sur un Cercle :** Le Chronossus recrute un Opérateur et gagne 1 Noyau de Flux.
- **» Sur un Triangle :** Il prend une carte Technologie (de préférence de la deuxième pioche).
- **» Sur un Carré :** Soit il Recrute un Opérateur (et gagne 1 Noyau de Flux) soit il prend une carte Technologie, selon ce qu'il possède le moins (un Opérateur en cas d'égalité).

![](_page_19_Picture_25.jpeg)

### **C04B—Assimiler et Scorer**

Comme C04A mais il gagne aussi 1 PV.

![](_page_19_Figure_28.jpeg)

**C03A—Pack d'Énergie** Le Chronossus gagne 1 Noyau d'Énergie.

Le Chronossus gagne 2 PV et 1 Noyau

![](_page_19_Picture_30.jpeg)

### **C05A—Extraire**

Le Chronossus place 2 Noyaux de Flux dans la Réserve de Flux et 2 Noyaux d'Énergie dans la Réserve d'Énergie.

### **C05B—Extraire efficacement**

Comme C05A mais il gagne aussi 2 Noyaux de Flux.

![](_page_19_Figure_35.jpeg)

**C03B—Pack d'Énergie (Saut Auto)** Le Chronossus gagne 1 Noyau d'Énergie, puis déplace le jeton Commande sur la prochaine case.

![](_page_19_Picture_37.jpeg)

**20**

![](_page_19_Picture_38.jpeg)

![](_page_19_Picture_39.jpeg)

C01  $\textcircled{0}$  **B**  $(1<sup>th</sup>)$ 

> **C**02 **A**  $2<sup>th</sup>$

**C**02 **B**  $2P$ <sup>2</sup>

### **C01B—Scorer (Saut Auto)** Le Chronossus gagne 1 PV, puis déplace

le jeton Commande sur la prochaine case.

# Le Chronossus gagne 2 PV.

**C02B—Scorer et Pack d'Énergie**

**C02A—Scorer**

d'Énergie.

![](_page_20_Picture_0.jpeg)

**C06A—Pack Puissance** Le Chronossus gagne 1 Noyau d'Énergie et 1 Noyau de Flux.

![](_page_20_Picture_2.jpeg)

**C06B—Pack Puissance (Saut Auto)** Le Chronossus gagne 1 Noyau d'Énergie et 1 Noyau de Flux, puis déplace le jeton Commande sur la prochaine case.

![](_page_20_Picture_4.jpeg)

### **C07A—Expérience Niveau 1**

Le Chronossus exécute une Expérience Niveau 1 puis se Prépare pour l'Expérimentation. (Voir page 14).

![](_page_20_Picture_7.jpeg)

**C07B—Expérience Niveau 1 et Pack d'Énergie**

Le Chronossus exécute une Expérience Niveau 1 puis se Prépare pour l'Expérimentation. Il gagne ensuite 1 Noyau d'Énergie.

![](_page_20_Picture_10.jpeg)

### **C08A—Expérience Niveau 2**

Le Chronossus exécute une Expérience Niveau 2 puis se Prépare pour l'Expérimentation. (Voir page 14).

![](_page_20_Picture_13.jpeg)

**C08B—Expérience Niveau 2, scorer et Pack d'Énergie**

Le Chronossus exécute une Expérience Niveau 1 puis se Prépare pour l'Expérimentation. Il gagne ensuite 1 Noyau d'Énergie et 1 PV.

![](_page_20_Picture_16.jpeg)

**C09A—Aventure** Le Chronossus effectue l'Aventure puis Améliore la Puissance.

![](_page_20_Picture_18.jpeg)

**C09B—Aventure et Scorer** Comme C09A, mais il gagne aussi 1 PV.

![](_page_20_Picture_20.jpeg)

**C10A—Aventure** Comme C09A.

![](_page_20_Picture_22.jpeg)

**C10B—Aventure et Pack d'Énergie** Comme C09A et C10A, mais il gagne aussi 1 Noyau d'Énergie.

![](_page_20_Picture_24.jpeg)

### **C11A—Enrôler un Gardien (Saut Auto)**

Le Chronossus place un Exosquelette au Conseil Mondial, en devenant le premier joueur (si disponible), mais n'effectue pas d'Action. À la place, il recrute le Gardien disponible le plus à gauche sans coût supplémentaire. Si l'emplacement du Conseil Mondial est pris, il dépense un Ouvrier (Le plus > Scientifique > Ingénieur > Administrateur > Génie), et recrute un Gardien. (Voir page 16). Il déplace ensuite le jeton Commande sur la prochaine case.

![](_page_20_Picture_27.jpeg)

### **C11B—Enrôler un Gardien et Scorer (Saut Auto)**

Comme C11A, mais il gagne aussi 2 PV.

![](_page_20_Picture_30.jpeg)

### **C12A—Hypersync ou Voyage Temporel**

Le Chronossus envoie un Exosquelette sur un emplacement d'Action Hypersync disponible au hasard, reçoit 2 PV, puis récupère la tuile Hypersync la plus ancienne sur la Chronologie (si possible). Il ignore l'effet des tuiles Supercharge. Si ce n'est pas possible, il effectue une Action Voyage Temporel. (Voir page 17). Enfin, il gagne 1 Noyau d'Énergie.

![](_page_20_Picture_33.jpeg)

**C12B—Hypersync (Saut Auto)** Comme C12A, puis il déplace le jeton Commande sur la prochaine case.

![](_page_20_Picture_35.jpeg)

**C13A—Hypersync** Comme C12A, mais il ne gagne pas le Noyau d'Énergie.

![](_page_20_Picture_37.jpeg)

**C13B—Hypersync** Comme C12A, mais il gagne 1 PV au lieu du Noyau d'Énergie.

![](_page_20_Picture_39.jpeg)

**C14A—Assimiler et Pack de Flux** Comme C04A, mais il gagne 1 Noyau de Flux en plus.

![](_page_20_Picture_41.jpeg)

**C14B—Assimiler, Scorer et Pack de Flux** Comme C04B, mais il gagne 1 Noyau de Flux en plus.

![](_page_20_Picture_43.jpeg)

### **OBJECTIFS SOLO**

![](_page_21_Picture_358.jpeg)

*Copyright, 2020, Mindclash Games et ses affiliés. Tous droits réservés à leurs propriétaires respectifs. Mindclash Games est situé au 14271 JEFFREY RD. #344, Irvine, CA , 92620 et peut être contacté à info@mindclashgames.com.*

### **OBJECTIFS SOLO DES EXTENSIONS**

![](_page_22_Picture_382.jpeg)

## **CRÉDITS**

### **CONCEPTION DU JEU**

**Dávid Turczi** (conception Solo)

**John Albertson** (Développeur principal pour les améliorations Solo et la compatibilité des extensions)

### **TESTS, DÉVELOPPEMENT ET SUPPORT SUPPLÉMENTAIRE**

Nick Shaw, Sara Tippey, Darren Kisgen et Frigyes Schőberl

### **ILLUSTRATIONS**

Villő Farkas (Direction artistique, conception graphique)

### **LIVRET DE RÈGLES**

**ÉCRIT PAR** 

Dávid Turczi et Richard Amann

### **ÉDITÉ PAR**

Villő Farkas Emanuela et Robert Pratt

### **VERSION FRANÇAISE**

Fabien Allois Chantal Dallaire Stephan Galleras Nathalie Gaucher

![](_page_23_Picture_0.jpeg)